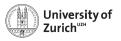

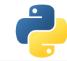

# Scientific Programming: Data Structures – NumPy, Pandas & beyond

Scientific Programming with Python Federica Lionetto. Christian Elsasser

Based partially on a talk by Stéfan van der Walt

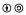

This work is licensed under the Creative Commons Attribution-ShareAlike 3.0 License.

June 27, 2018 Page 1

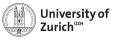

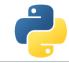

### The Ecosystem of Homo Python Scientificus

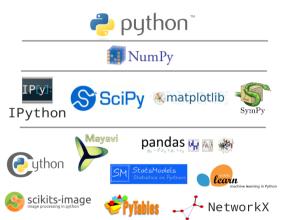

[Ondřej Čertík/LANL]

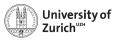

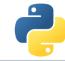

### **Table of Contents**

- ► NumPy
  - Arrays
  - Data structure
  - Broadcasting
  - Indexing
- ► Pandas
  - I/O
  - Operations
- ▶ Other options
  - ► Pickle & JSON
  - sqlite3 & other SQL handlers
  - pymongo (handler to MongoDB)

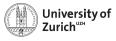

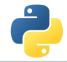

## NumPy – the Fundamental Container for Scientific Computing

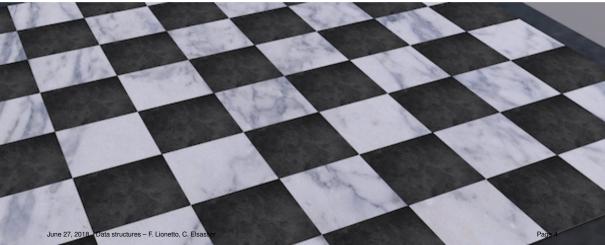

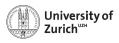

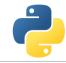

### import numpy as np

#### https://www.numpy.org

NumPy offers memory-efficient data containers for fast numerical operations, *i.e.* in data manipulation and also in typical linear algebra calculations

### Standard Python

```
>>> L = list(range(1000))
>>> [i**2 for i in L]
```

### NumPy

```
»»» import numpy as np
»»» a = np.arange(1000)
»»» a**2
```

 $\Rightarrow$  Speed up by a factor of  $\sim$  100

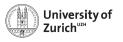

### **Creating NumPy Arrays**

There are several ways to do so

### Creating arrays

```
\gg\gg a = np.array([1,2,4]) # [1,2,4]
\gg\gg b = np.arange(1,15,2) # [1,3,5,7,9,11,13,15]
\gg\gg c = np.linspace(0,1,6) # [0.0,0.2,0.4,0.6,0.8,1.0]
\gg\gg d = np.empty((1,3))
                                           # empty 1x3 array
>>> e = np.zeros((2,5,3))
                                           # 2x5x3 array of zeros
\gg\gg f = np.ones((3,3))
                                           # 3x3 array of ones
\gg\gg g = np.eve(4)
                                           # 4x4 unit matrix
»»» h = np.identity(4)
                                           # 4x4 unit matrix
»»» i = np.diag(np.array([1,2,3,4])) # diagonal matrix
»»» 1 = np.diag(np.array([1,2,3,4]),k=-1) # values just below the main diagonal
»»» m = np.diag(np.array([1,2,3,4]),k=2) # values 2 rows above the main diagonal
```

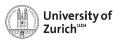

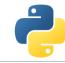

### **NumPy Arrays of Random Numbers**

Again, several possibilities

### Creating arrays

```
>>> a = np.random.rand(4)  # 4-elements array from [0,1)
>>> b = np.random.rand(4,3)  # 4x3 array from [0,1)
>>> c = np.random.randint(1,3,(2,3))  # 2x3 array from [1,3)
>>> d = np.random.randn(4,5)  # 4x5 array (norm. dist)
>>> e = np.random.poisson(3,5)  # 5-element array (Poisson dist of mean 3)
```

Random seed can be set with np.random.seed(<integer>), useful for reproducibility of results

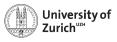

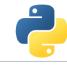

### **Details about NumPy**

np.\_\_version\_\_ indicates version, np.show\_config() reveals information about LinAlg Calculus

### NumPy's C API

```
ndarray typedef struct PyArrayObject {
    PvObject_HEAD
    char *data:
    int nd:
    npy_intp *dimensions;
    npy_intp *strides;
    PvObject *base:
    PyArray_Descr *descr;
    int flags;
    PyObject *weakreflist;
} PyArrayObject ;
```

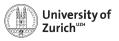

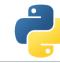

### **Basic Operations**

Many basic functions/operators can be applied on NumPy arrays

### Examples

```
>>> a = np.random.rand(3,4)
>>> b = np.random.rand(3,4)
>>> a+b
>>> a-b
>>> a*b # Which product? See exercise in this lecture
>>> a/b
>>> a+3.0
>>> a>b
```

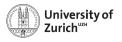

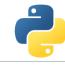

### **Basic Operations - more**

Many basic functions/operators can be applied on NumPy arrays

### Examples

```
>>> a = np.random.rand(3,4)
>>> b = np.random.rand(3,4)
>>> a.min()
>>> a.min(axis=0)
>>> a.min(axis=1)
>>> np.exp(b)
>>> np.cos(b)
```

All element-wise operations including dedicated functions, called universal functions (ufunc)

 $math.exp(b) \Rightarrow failure as it expects scalar$ 

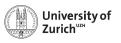

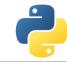

### **Data Representation**

Data type accessible via dtype variable

### Datatype

```
>>> a = np.array([1,0,-2],dtype=np.int64) #[1,0,-2]
>>> b = np.array([1,0,-2],dtype=np.float64) #[1.0,0.0,-2.0]
>>> c = np.array([1,0,-2],dtype=np.bool) #[True,False,True]
>>> c.dtype # dtype('bool')
```

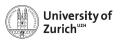

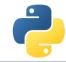

### **Data Structure**

Information via attributes accessible:

ndim number of dimensions (axes)

shape size of the different dimensions (as a tuple, ndim elements)

size total number of elements

itemsize size of one element

nbytes data size

data memoryview of the data (tobytes() returns the byte representation) strides number of bytes to jump to in-/decrement index by one (as a tuple)

flags among other things if the memory "belongs" to this array

Transpose of arrays can be called by  $\langle array name \rangle$ .  $T \Rightarrow inverts shape and strides (i.e. C-contiguous <math>\leftrightarrow$  F-contiguous)

Be aware that many manipulations do not lead to memory duplications. You can force it by the copy method.

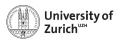

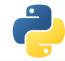

### **Data Structure**

#### **Strides**

Problem of one-dimensional memory to store multi-dimensional arrays:

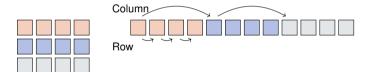

Strides describe the logical alignment of the data within the memory

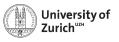

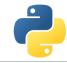

### **Data Structure**

#### **Strides**

Problem of one-dimensional memory to store multi-dimensional arrays:

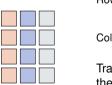

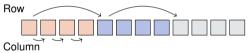

Transposing the array means to interchange the strides of the different dimensions

Strides describe the logical alignment of the data within the memory

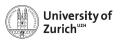

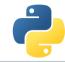

### **Data Structure**

Information via attributes accessible:

ndim number of dimensions (axes)

shape size of the different dimensions (as a tuple, ndim elements)

size total number of elements

itemsize size of one element

nbytes data size

data memoryview of the data (tobytes() returns the byte representation) strides number of bytes to jump to in-/decrement index by one (as a tuple)

flags among other things if the memory "belongs" to this array

Transpose of arrays can be called by  $\langle array name \rangle$ .  $T \Rightarrow inverts shape and strides (i.e. C-contiguous <math>\leftrightarrow$  F-contiguous)

Be aware that many manipulations do not lead to memory duplications. You can force it by the copy method.

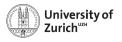

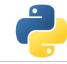

### **Shape Manipulation**

Possible to manipulate the shape of existing arrays

### Examples

```
»»» a = np.random.randn(3,4)
»»» b = np.random.randn(4)
»»» c = np.random.randn(4,1)
»»» a.reshape(1,12)
»»» a.resize(1,12) # Modify existing array
»»» a.ravel()
»»» a.T
»»» b.shape #(4,) wrong way
»»» b.T # no changes
»»» c.shape #(4,1) right way
»»» c.T # expected behaviour
```

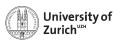

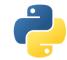

#### **Get the Data**

Reading data from txt/csv/etc. files can be sometimes very painful, especially with complicated/mixed data structure

NumPy offers an easy way to read in data from text files

- ► function loadtxt(fname, dtype, comments, delimiter, skiprows, usecols,...)
  - ▶ delimiter for columns separation, comments for the string indicating comments in the text file
- ▶ function genfromtxt(...,missing\_values,filling\_values)
  - more advanced options for missing data

Binary files as well as text files are also readable via the function fromfile

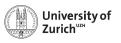

### **Get the Data**

Complicated data structure are manageable by defining the data type, e.g.

### Solar.txt (Solar system on June 21, 2014)

```
Sun 332946 2.13E-03 -1.60E-03 -1.20E-04 5.01E-06 ...

Mercury 0.0552 1.62E-01 2.64E-01 6.94E-03 -2.97E-02 ...

Venus 0.8149 3.02E-01 6.54E-01 -8.44E-03 -1.85E-02 ...

Earth 1.00 5.66E-01 -8.46E-01 -9.12E-05 1.40E-02 ...
```

### **Datatype**

```
»»» dt = np.dtype([('name','|S7'),('mass',np.float),
    ('position',[('x',np.float),('y',np.float),('z',np.float)]),
    ('velocity',[('x',np.float),('y',np.float),('z',np.float)])])
»»» data = np.loadtxt('Solar.txt',dtype=dt)
```

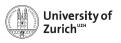

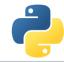

### **Strings in Arrays**

Strings in arrays are in principle not a problem (as seen before), but two things to keep in mind

- Speed reduction due to a different common base type of the objects stored in the array (i.e. PyObject)
- 2. Memory spoiling since the entry size is defined by the maximal length of the stored strings ⇒ if possible, better work with *e.g.* lookup tables

In general you can mix different data types in an array

### Mixed datatype

```
»»» na = np.array([2,True,"Hello"],dtype=object)
```

without dtype=object the elements would be treated as strings

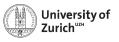

### **Broadcasting – Leveraging Vectorisation**

Memory-friendly way of combining arrays with different shapes in mathematical operations

### Example:

Arrays are alignable if the number of elements in the dimensions match (*i.e.* they are equal or there is only one element)

Details can be found in docstrings np.doc.broadcasting

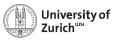

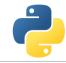

### **Broadcasting – Leveraging Vectorisation**

Memory-friendly way of combining arrays with different shapes in mathematical operations

### Example:

Arrays are alignable if the number of elements in the dimensions match (*i.e.* they are equal or there is only one element)

Details can be found in docstrings np.doc.broadcasting

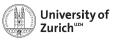

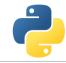

### **Broadcasting – Leveraging Vectorisation**

Memory-friendly way of combining arrays with different shapes in mathematical operations

### Example:

Arrays are alignable if the number of elements in the dimensions match (*i.e.* they are equal or there is only one element)

Details can be found in docstrings np.doc.broadcasting

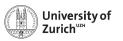

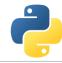

### **Broadcasting – More complex**

Multiplication of a 3 × 5-array and a 8-elements array

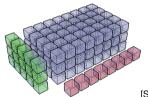

[S. v. d. Walt]

### Broadcasting

```
>>> a = np.random.rand(3,5)
>>> b = np.random.rand(8)
>>> c = a[...,np.newaxis]*b
>>> c.shape # (3,5,8)
```

np.newaxis allows to align the dimensions of arrays so that they can be broadcasted, but be careful and make sure the arrays are aligned as you want them.

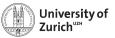

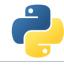

### **Broadcasting – Matching Rules**

This principle can be expanded to multi-dimensional arrays,

e.g. a 3×4-array and a 4-elements array

⇒ adding/multiplying/etc. the 1D array to each of the three rows of the 2D array

**Rule:** Compare dimensions, starting from the last one. Match when either dimension is one or None, or if dimensions are equal.

| (3,4) | (4,1,6) | (3,4,1) | (3,2,5) | (4,2,3) | (4,1,3) |
|-------|---------|---------|---------|---------|---------|
| (4)   | (1,3,6) | (8)     | (6)     | (4,3)   | (4,3)   |
| (3,4) | (4,3,6) | (3,4,8) | not OK  | not OK  | (4,4,3) |

Arrays can be extended to further dimensions by <array name>[...,np.newaxis], e.g.

a.shape  $\rightarrow$  (3,2)  $\Rightarrow$  a[...,np.newaxis,np.newaxis].shape  $\rightarrow$  (3,2,1,1)

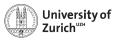

### **Explicit Broadcasting**

NumPy has the method broadcast\_arrays to align two or more arrays

### **Explicit Broadcasting**

```
»>> d = np.random.rand(1,10)
>>> e = np.random.rand(10,1)
>>> dd,ee = np.broadcast_arrays(d,e)
```

dd and ee are now 10  $\times$  10-arrays, but without own data

Broadcasted arrays have a stride of zero  $\Rightarrow$  pointer stays while index moves

This concept is a generalisation of the meshgrid function in MATLAB

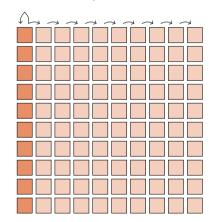

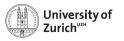

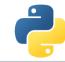

### **Simple Indexing**

NumPy allows to easily select subsets in the array, e.g.

### Simple indexing

Also repetition of rows or columns are possible, e.g.

### Simple indexing (continued)

```
»»» a[:,[1,3,1]]
```

All these operations do not create additional memory entries!

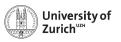

### **Fancy Indexing**

NumPy also allows to select subsets via arrays of indices, e.g.

### Fancy indexing

```
>>> a = np.arange(100).reshape(10,10)
>>> i0 = np.random.randint(0,10,(8,1,8))
>>> i1 = np.random.randint(0,10,(2,8))
>>> a[i0,i1] # creates a 8×2×8 array
```

- ► First broadcasting of the two index arrays i0 and i1
- ► Then selecting the elements in a according to the broadcasted arrays

**Caution:** Mixing of indexing types  $(e.g. \ b[5:10,i0,:,i1])$  can lead to unpredictable output shapes (and to barely readable code)

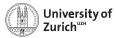

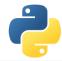

### **Pandas**

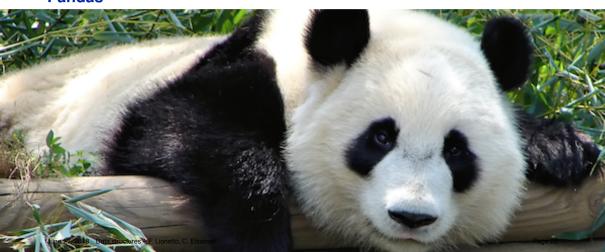

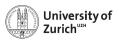

### import pandas as pd - and Never use Excel again!

#### https://pandas.pydata.org

- Python data analysis library
- ► Offering data containers plus corresponding functionality
  - DataFrame object for data manipulation
  - time series pd. Series and their notorious functions (i.e. rolling-"whatever"-you-want function)
  - many SQL-like data operations (group, merge, join)
- Tools for reading and writing data and interface to a large variety of file formats (nobody has heard about all of them!)
- Data interface/API to many data repositories (Yahoo Finance, FRED)

#### **Excel on steroids!**

... but particularly helpful tool to transform data (clean-up, aggregation, ...)

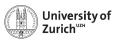

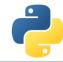

### numpy VS. pandas

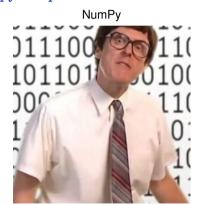

fast and good with numbers

### Pandas

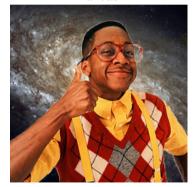

a bit slow and cool with everything

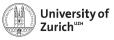

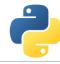

### Some Functionalities and Pitfalls

#### **Functionalities**

- ► Fill missing (NA) values according to different principles
- ► Timeseries applications (e.g. resample)
- ▶ Data aggregation (e.g. groupby)
- ► Merging tools (e.g. append, concat, merge, join)
- ► Derivation of new features via map (from Series) or apply (from Dataframe)

#### **Pitfalls**

- Pandas tries to be smart!!!
- ► It accepts data as long as it can derive the lowest common ancestor (almost always the case although ending up with object)
- ...so you should check the data types dtypes since your processing code (e.g. groupby)
   will work, but not as expected

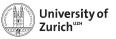

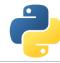

### **NumPy and Pandas - Reloaded**

If you work with big data, chances are high that at some point you'll encounter a MemoryError when loading your data. What next?

▶ Dask

https://dask.pydata.org/en/latest/

- flexible parallel computing library for analytics
- compatible with NumPy, Pandas, Scikit-Learn and many others

#### **Pandas**

- »»» import pandas as pd
- »»» df = pd.read\_csv('2018-01-01.csv')
- »»» df.groupby(df.user\_id).value.mean()

#### Dask

- »»» import dask.dataframe as dd
- »»» df = dd.read\_csv('2018-\*-\*.csv')
- >>> df.groupby(df.user\_id).value.mean()
  .compute()

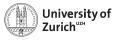

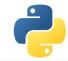

### **Other Options for Storing Data**

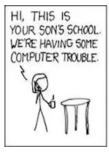

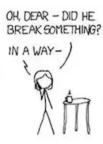

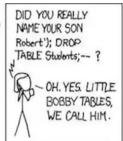

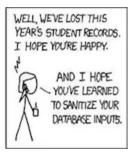

- ► Pickle, JSON and YAML
- ► SQL and NoSQL

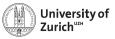

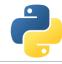

### Pickle and JSON - Brothers from Other Mothers

#### **Pickle**

- Python proprietary
- ...thus also Python objects storable
  - → class instances
  - $\rightarrow$  NumPy arrays
- ► Binary files

### Pickle

```
»>> a = dict(...)

>>> with open(<filename>,'wb') as f_o:

>>> pickle.dump(a,f_o)

>>> with open(<filename>,'rb') as f_i:

>>> b = pickle.load(f_i)
```

### JSON (javascript object notation)

- Interface to other/web applications
- Similar structures Python: array → JSON: array Python: dict → JSON: object
- ► Some format issues need to be cleared

#### **JSON**

```
>>> a = dict(...)
>>> with open(<filename>,'w') as f_o:
>>> json.dump(a,f_o)
>>> with open(<filename>,'r') as f_i:
>>> b = json.load(f_i)
```

... also string-wise possible (dumps/loads)

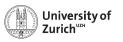

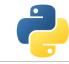

#### **YAML**

Improved version of JSON

- ► language-portable
- ▶ more human-readable, *e.g.* indentation instead of symbols

### Examples

```
data = {
'first_data':[1,2,3,4,5],
'second_data':'Just a string.',
'third_data': dict(a=1.1,b=1.2,c=1.3)}
with open('example.yaml','w',default_flow_style=False) as f_o:
yaml.dump(data,f_o)
with open('example.yaml','r') as f_i:
new_data = yaml.load(f_i)
```

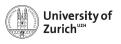

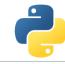

### **Connection to SQL Databases - sqlite**3

What is SQLite? (https://www.sqlite.org)

- ► Lightweight disk-based (= server-less) SQL-type (= spreadsheet-based) database system
- ► Does not require a separate server process
- Understands most of the standard SQL language but omits some features (drop column, rename column)
- ▶ Due to the outsourced write-interlock handling write-intensive programs will suffer

Another option, SQLAlchemy (http://www.sqlalchemy.org)

- Python SQL toolkit that gives developers the full power and flexibility of SQL
- Probably the most suitable package for a database-type independent approach, with connections to:
  - MySQL
  - Microsoft Access
  - SQLite

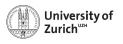

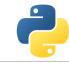

### A Few Typical (SQL) Commands

https://www.sqlite.org

| Purpose                                                                                    |
|--------------------------------------------------------------------------------------------|
| Retrieve all data from a table                                                             |
| Retrieve columns (c1,c2) from table t based on condition Group entries according to values |
| Add new entry                                                                              |
| Delete one or more entries                                                                 |

#### Command

SELECT \* FROM

SELECT c1,c2 FROM t WHERE <cond>

SELECT SUM(c1), AVG(c2) FROM t GROUP BY c3,c4

INSERT INTO t (c1,c2) values (v1,v2)

DELETE FROM t WHERE c1=v1 AND c2=v2

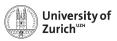

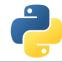

### sqlite3

https://docs.python.org/3.6/library/sqlite3.html

- ► Database operations on sqlite3 databases
- ▶ sqlite3.connect to get a handler on the database
- ► Default output of (part of) a row is a list
  - ⇒ possibility to change the behaviour via the row\_factory variable of the database
- Use ? as placeholder instead of concatenating the SQL command by Python string operations
- ► Use executemany() to run same SQL command with several parameter sets
- ► All executed commands need to be committed before closing the connection (<dbvariable>.commit())

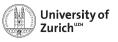

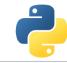

### **NoSQL Databases and the Flexibility of Data Formats**

- General problem of matching datastructures to a spreadsheet
- lacktriangledown ... on the other hand nice ways to store individual "rows" ightarrow JSON

#### MongoDB as most common NoSQL database http://www.mongodb.org

- It requires a corresponding database server
- ▶ \$ mongod in the console for start-up

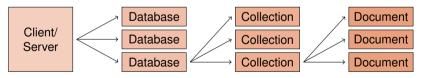

► Individual documents as special JSON objects (BSON = binary JSON)

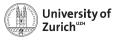

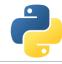

### pymongo as Python Interface to MongoDB

#### **Basic interface**

#### Actions

#### How to select the collection

```
>>> from pymongo import MongoClient
>>> client = MongoClient(<url>,<port>)
>>> db = client[<database name>]
>>> col = db[<collection name>]
```

Handle to the collection can be sued to insert, get, alter or delete entries

### How to read/write/modify

```
>>> col.insert_one(<dict>)
>>> col.insert_many(<list of dict>)
>>> col.delete_one/_many(<query>)
>>> col.find_one/find(<query>)
```

Queries are formulated as dictionaries  $\Longrightarrow$  {<variable> : <sub-query>} with sub-query as {<operator> : <value(s)>} or {"\$and/\$or" : t of sub-queries>}

- find method returns iterable cursor
- ► MongoDB requires unique identifier \_id (if not specified given via a hash as ObjectID)

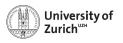

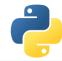

### **Summary**

- Python offers various options to handle data suitable for different purposes
  - NumPy is a very powerful tool for numerical computations and data manipulations
  - Pandas offers functionalities of the combination of spreadsheet and database processing
  - Various other options to store data different formats for different purposes
- ► Further leverage with analytics tool (scipy) ⇒ Scientific analysis lecture
- Very handy tool for data management...
- ... but, for certain particular tasks, other and more suitable options (e.g. large image databases that can be heavily compressed)
- ► Try it out, try it out, try it out!

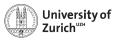

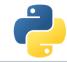

### References

- Stéfan van der Walt, Diving into NumPy, Advanced Scientific Programming in Python, 2013 (Zurich)
- 2. Bartosz Teleńczuk, *Introduction to data visualization*, Advanced Scientific Programming in Python, 2013 (Zurich)
- 3. Stéfan van der Walt, S. Chris Colbert and Gaël Varoquaux, *The NumPy array: a structure for efficient numerical computation*, Computing in Science and Engineering (IEEE)
- 4. http://www.numpy.org
- 5. http://pandas.pydata.org
- 6. http://www.mongodb.com

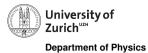

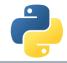

### Backup

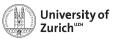

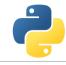

### **Data Structure (Advanced)**

Further information via the flags variable accessible:

C CONTIGUOUS dimension ordering C-like

F\_CONTIGUOUS dimension ordering Fortran-like

OWNDATA responsibility of memory handling

WRITEABLE data changable

ALIGNED appropriate hardware alignment

UPDATEIFCOPY update of base array

C-contiguous:

 $a[0,0], a[0,1], \dots, a[0,n], a[1,0], \dots, a[m,n]$ 

F-contiguous:

 $a[0,0], \overline{a}[1,0], \dots, a[m,0], a[0,1], \dots, a[m,n]$ 

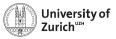

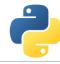

### **Broadcasting (Dimensional)**

This principle can be expanded to multi-dimensional arrays, e.g. a  $3\times4$ -array and a 1D 4-elements array  $\Rightarrow$  adding/multiplying/etc. to each of the three rows the 1D array

**Rule:** Compare dimensions, starting from the last one. Match when either dimension is one or None, or if dimensions are equal.

Arrays can be extended to further dimensions by

<array name>[...,np.newaxis], e.g.

a.shape  $\rightarrow$  (3,2)  $\Rightarrow$  a[...,np.newaxis,np.newaxis].shape  $\rightarrow$  (3,2,1,1)